### Энгельсский технологический институт (филиал) федерального государственного бюджетного образовательного учреждения высшего образования

«Саратовский государственный технический университет имени Гагарина Ю.А.»

Кафедра «Естественные и математические науки»

#### **Оценочные материалы по дисциплине**

Б.1.2.6 «Современные цифровые технологии»

направления подготовки 09.03.01 «Информатика и вычислительная техника»

профиль «Программное обеспечение средств вычислительной техники и автоматизированных систем»

Энгельс 2023

#### 1. Перечень компетенций и уровни их сформированности  $\Pi$ <sup>0</sup> дисциплинам (модулям), практикам в процессе освоения ОПОП ВО

В процессе освоения образовательной программы у обучающегося в ходе ДИСЦИПЛИНЫ «Современные цифровые технологии» изучения должны сформироваться компетенции:

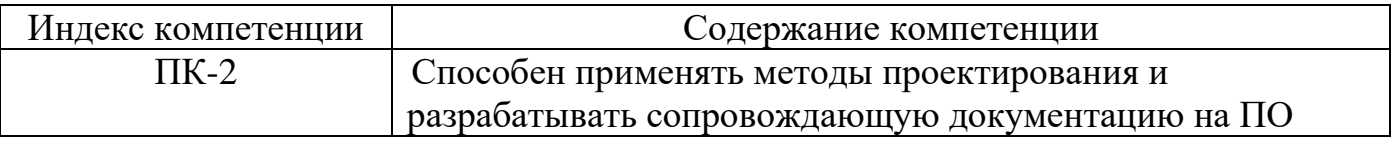

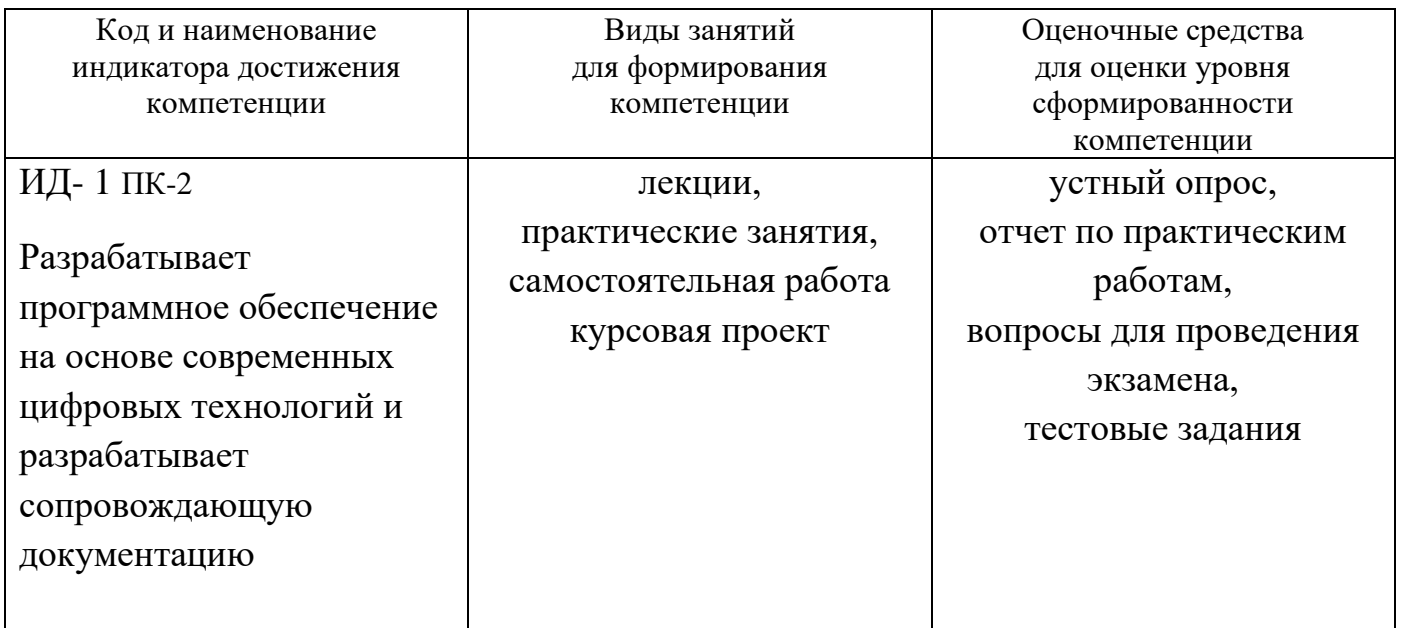

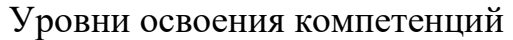

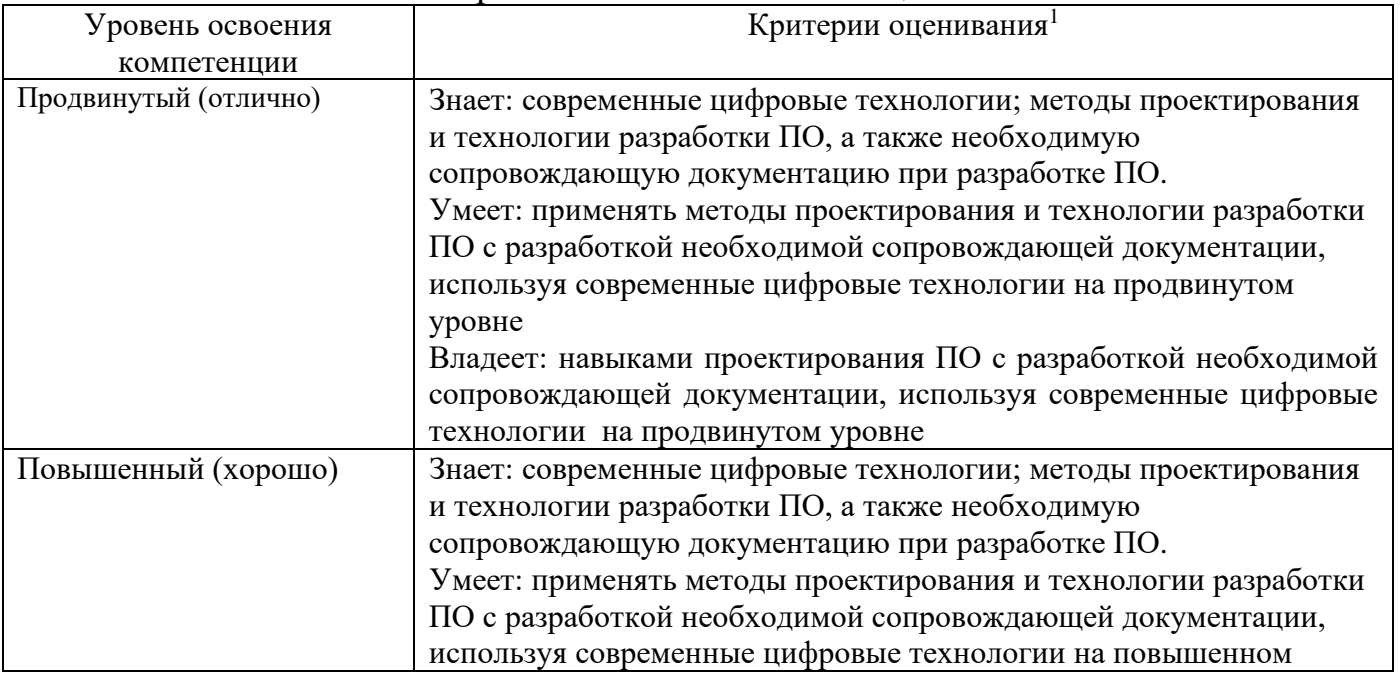

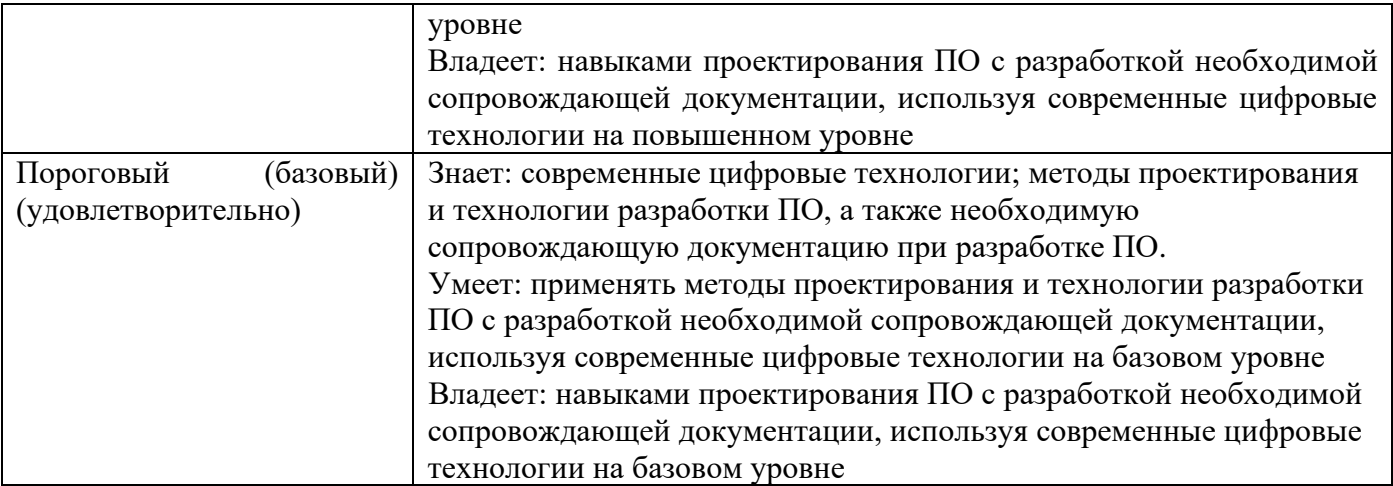

### **2. Методические, оценочные материалы и средства, определяющие процедуры оценивания сформированности компетенций (элементов компетенций) в процессе освоения ОПОП ВО**

**2.1 Оценочные средства для текущего контроля Вопросы по устному опросу**

**6 семестр (очная форма обучения)**

**7 семестр (заочная форма обучения)**

### **Тема 1. Цифровизация и влияние ее на все сферы жизни. Современные цифровые технологии и их классификация**

1. Дайте определение «цифровая трансформация».

2. Объясните определение «цифровая экономика».

3. Перечислите направления национальной программы «Цифровая экономика».

4. Дайте определение «цифровая платформа».

5. Перечислите какие цифровые образовательные платформы.

### **Тема 2. Облачные технологии**

1. Понятие облачных технологий.

2. Понятие облачных вычислений.

3. Виды облачных сервисов.

4. Виды облачных хранилищ (общественное, частное, гибридное).

5. Безопасность облачных вычислений и хранилищ.

### **Тема 3. Суперкомпьютеры и параллельные вычисления**

1. Дайте определение параллельных вычислений и перечислите пути достижения параллелизма.

2. Классификация Флинна.

3. Топология сетей передачи данных в параллельных вычислительных системах (полный граф, линейка, кольцо, звезда, решетка, гиперкуб)э

4. Определение параллельного алгоритма. Примеры параллельных алгоритмов.

5. Показатели эффективности параллельного алгоритма (ускорение, эффективность, стоимость).

#### **Тема 4. Современные цифровые технологии в образовании**

1. В чем заключается цифровая трансформация образования и ее предпосылки.

2. Какие современные цифровые технологии применяются в образовании.

3. Понятие виртуальной и дополненной реальностей .

4. Аппаратные и программные средства виртуальной / дополненной реальностей (VR/AR).

5. Классификация приложений дополненной реальности.

#### **Тема 5. Цифровые двойники. Аддитивные технологии**

- 1. Определение цифрового двойника и область из применения.
- 2. Классификация цифровых двойников и этапы их создания.
- 3. Определение аддитивных технологий и их связь с цифровым двойником.
- 4. Классификация аддитивных технологий.
- 5. Применение аддитивных технологий.

#### **Тема 6. Интернет вещей. Искусственный интеллект (ИИ). BigData**

1. Определение Интернет вещей и классификация.

- 2. Определение искусственный интеллект (ИИ) и классификация.
- 3. Определение BigDatа..
- 4. Связь между данными технологиями.
- 5. Перспективы и проблемы внедрения.

#### **Тема 7. Распределенные системы и базы данных. Docker**

1. Определение распределенной системы.

- 2. Определение распределенных баз данных.
- 3. Перспективы и проблемы внедрения распределенной системы и баз данных.

4. Направления практического применения распределенной системы и баз данных.

5. Для чего применяется Docker?.

#### **Отчет по практическим работам**

### **6 семестр (очная форма обучения) 7 семестр (заочная форма обучения)**

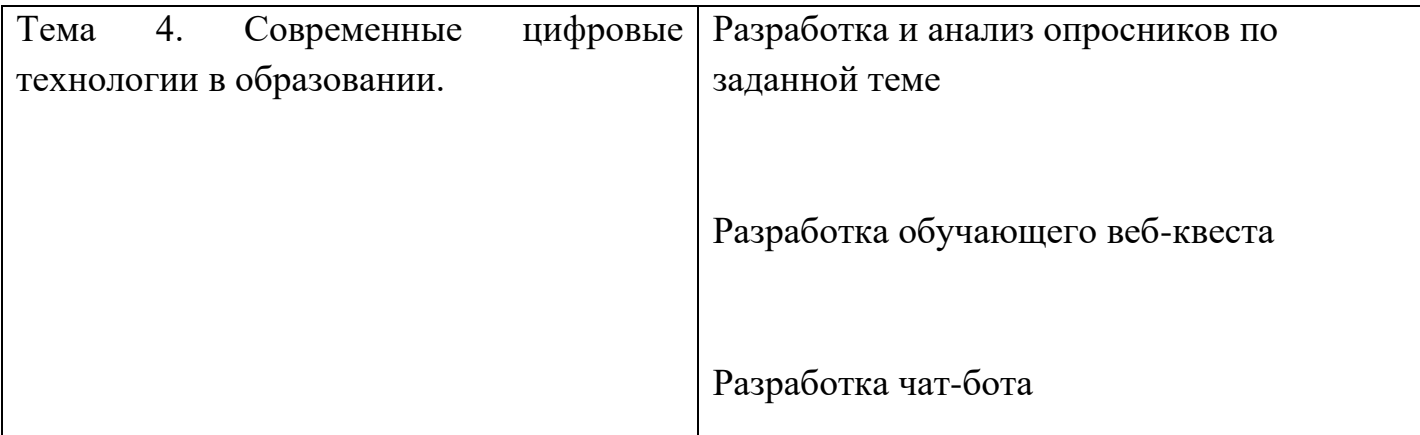

# **Практическая работа 1. Разработка и анализ опросников по заданной теме** ПОРЯДОК ВЫПОЛНЕНИЯ РАБОТЫ

Выполнить индивидуальный проект по созданию опроса на заданную тему при помощи Яндекс форм. Проект оформить в виде презентации:

- Титульный лист.

- Цель проекта и задачи.

- Основная часть с описанием каждого этапа. Количество слайдов на каждый этап определяется самостоятельно.

- Выводы и заключение.

Этап 1. Определиться с темой опроса.

Темой опроса можно выбрать любую тему из изученных дисциплин.

Этап 2. Разработать банк вопросов (желательно учесть, что вопросы должны быть на проверку знаний и умений (вычислять, сравнивать и т.д.)):

1) обычный – 5 вопросов.

2) проверочный - 3 уникальных вопроса (вопросы на умения могут иметь другие числовые значения).

Обязательно должен быть хотя бы один вопрос:

- на выбор одного правильного ответа.

- на множественный выбор.

- на соответствие и/или последовательность.

- открытый вопрос.

Рекомендуется применять картинки для вставки формул или пояснения сути вопроса.

Все вопросы и ответы свести в таблицу для дальнейшего заполнения форм. Правильные ответы выделить (способ выделения по желанию).

Этап 3. Изучить инструкцию по составлению Яндекс – форма <https://cloud.yandex.ru/docs/forms/quick-guide>

Примечание: можно использовать видео – инструкции с Youtube и Rutube.

Этап 4. Составить Яндекс форму для тестирования по заданной теме, которая будет состоять из 3 страниц (минимальное требование).

Нарисовать схему сценария опроса.

Примечание: все вопросы должны быть обязательными, чтобы не было проблем с обработкой результата опроса.

1 страница – сверху название опроса, мини-инструкция (по необходимости), поле для ввода ФИО опрашиваемого и Группы, затем блок выбора – Обычный тест или Проверочный тест. В зависимости от выбора пользователь переходит на Страницу 2 (Обычный тест) или на Страницу 3 (Проверочный тест).

2 страница – Обычный тест. Можно разместить все вопросы из банка обычных вопросов (5 вопросов) на одной странице или сделать каждый вопрос на отдельной странице. В конце предусмотреть вопрос, который направит пользователя на Страницу 3 (Проверочный тест).

3 страница - Проверочный тест. Можно разместить все вопросы из банка проверочных вопросов (3 вопросов) на одной странице или сделать каждый вопрос на отдельной странице. Примечание: настройте последнюю страницу опроса («Спасибо за опрос» или другие варианты.)

Этап 5. Сделать QR – код для опроса и разослать одногруппникам для прохождения опроса (рекомендуемое число респондентов не менее 15).

Этап 6. Сделать статистическую обработку полученных данных.

- Для этого необходимо после завершения опроса скачать файл MS Excel с результатами.

6

- Сделать предварительную подготовку данных для их визуализации.

Примечание: особое внимание обратить на открытые вопросы. Их вначале надо проанализировать, выделив ключевые слова или мысль, затем разбить на группы.

- Построить графики по каждому вопросу, подобрав и обосновав тип графика (гистограмма, круговая и т.д.).

- Построить график по общему количеству баллов, с учетом двух траекторий опроса.

- Сделать статистический анализ при помощи Описательная статистика - Пакет Анализа данных (вкладка Данные) по итоговым баллам для самой длинной траектории опроса.

Примечание: инструкция по установке Пакета Анализа данных [https://excel](https://excel-home.ru/articles/kak-provodit-analiz-dannyh-v-excel/)[home.ru/articles/kak-provodit-analiz-dannyh-v-excel/](https://excel-home.ru/articles/kak-provodit-analiz-dannyh-v-excel/)

Этап 6. Сделать выводы по опросу.

#### **Практическая работа 2. Разработка обучающего веб-квеста**

#### ПОРЯДОК ВЫПОЛНЕНИЯ РАБОТЫ

1. Создайте документ с именем «ПР2\_ФИО\_группа» в MS Word.

Отчет должен быть представлен в виде инструкции и сопровождаться скриншотами выполненной работы.

2. Индивидуальное задание № 1.

ЗАДАНИЕ № 1. Изучить интерфейс Google Sites.

Описание интерфейса Google Sites представлено в первой главе онлайн – курса «Создание веб-квеста» (stepik.org/course/66061/syllabus).

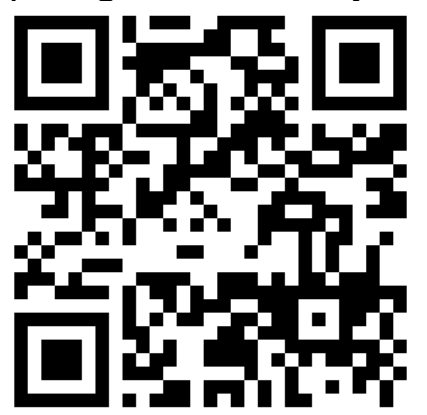

ЗАДАНИЕ № 2. Разработать историю и сценарий веб - квеста.

- Изучить вторую часть онлайн – курса «Создание веб-квеста» (tepik.org/course/66061/syllabus).

- Придумать и написать свою историю для веб-квеста, и на основании истории разработать сценарий (на каждом этапе должно быть задание, а его выполнение определяет дальнейшую траекторию игры) по примеру онлайн – курса (смотри пример рисунок 1).

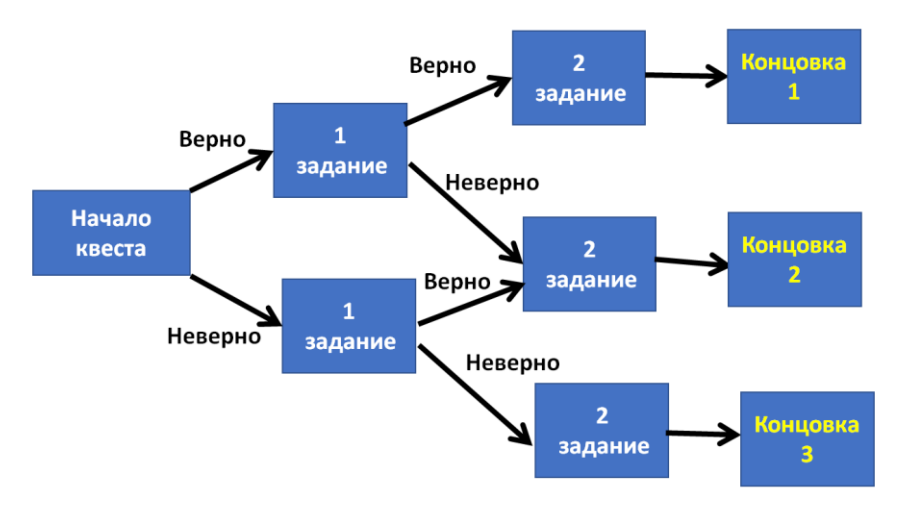

Рисунок 1 - Пример сценария

Примечание: При затруднении генерирования идей за основу взять тот - же сценарий, но обязательно изменить имена действующих лиц и решаемые задачи. Иллюстрации можно рисовать самостоятельно или брать с бесплатных видеостоков. Увеличить количество заданий. Минимальное количество заданий веб-квеста - 3. Количество концовок определяется самостоятельно.

ЗАДАНИЕ № 3. Создать веб-квест, согласно индивидуальной истории и сценарию (см. задание 2).

- Создать сайт с именем «Веб – квест от ФИО», где ФИО – ваша фамилия и инициалы.

- Написать инструкцию по составлению веб-квеста, описав каждый этап создания сайта, ссылаясь на сценарий квеста (задание № 2) и сопровождая скриншотами выполняемой работы.

ЗАДАНИЕ № 4. Создать QR – код для прохождения веб – квеста. - создать QR – код при помощи ресурса:

http://qrcoder.ru/

Примечание: можно использовать любой другой ресурс.

При создании желательно использовать следующие настройки:

1) ссылка на сайт,

2) размер –  $6.$ 

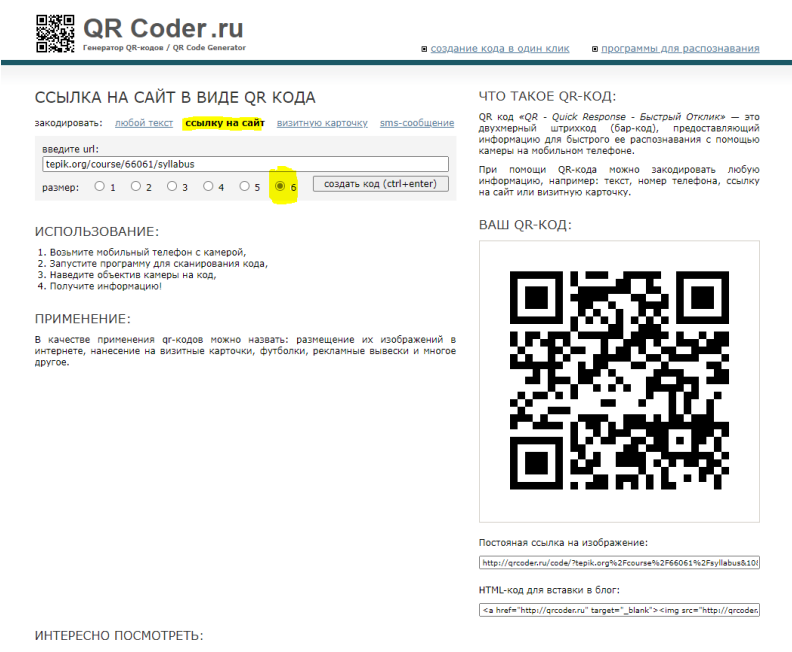

### Рисунок 2

- Вырезать при помощи инструмента «Ножницы» сгенерированный QR - код и вставить в отчет.

### Практическая работа 3. Разработка чат-бота

### ПОРЯДОК ВЫПОЛНЕНИЯ РАБОТЫ

1. Создайте документ с именем «ПРЗ ФИО группа» в MS Word.

Отчет лолжен быть представлен в виде инструкции, описывающей каждый этап, сопровождаясь скриншотами выполненной работы.

2. Выполните задание в виде проекта, написав инструкцию по созданию чатбота и обратную связь:

- сделать обзор программного обеспечения для разработки чат-ботов в виде таблицы (первый столбец - название ПО, сайт, платный / бесплатный, второй столбец - для каких мессенджеров, третий столбец- краткое описание). Размер обзора до трех машинописных текстов.

- определитесь с темой чат-бота и согласуйте с преподавателем.

- среда для разработки чат – бота - Telegram.

Примечание: Можно использовать любые источники информации по созданию чат - ботов для Telegram.

- нарисуйте сценарий чат - бота, по аналогии, со сценарием веб - квеста (глубина не менее трех вопросов за один сеанс). Вместо правильного и неправильного ответа напишите варианты ответов пользователя (их может быть несколько).

- разослать ссылку на созданный чат-бот.

- предоставить скриншот работы созданного чат-бота (должно быть не менее пяти записей).

- собрать обратную связь от трех пользователей вашего чат-бота, с указанием плюсов, недостатков и предложений по улучшению (можно использовать Яндекс формы).

- выполненную работу оформить в виде отчета и сдать преподавателю.

### КУРСОВОЙ ПРОЕКТ 6 семестр (очная форма обучения) 7 семестр (заочная форма обучения)

Курсовой проект по дисциплине «Современные цифровые технологии» представляется собой разработку программного обеспечения с разработкой сопровождающей документацией (техническое задание, инструкция ДЛЯ пользователя, программа и методика испытаний).

Рекомендуемое содержание курсового проекта:

Введение

1. Постановка залачи

1.1. Основные понятия

1.2. Классификация ............

1.3. Выбор и обоснования языка программирования / среды разработки

1.4. Разработка технического задания

1.5. Выволы по главе 1

2. Проектирование пользовательского приложения

2.1. Структура программы

2.2. Выводы по главе 2

3. Разработка пользовательского приложения

3.1. Описание работы приложения

3.2. Тестирование приложения

3.3. Выводы по главе 3

Заключение

Список использованной литературы

Приложение А. Техническое задание

Приложение Б. Блок-схема, описывающая работу программы

Приложение В. Код программы

Приложение Г. Инструкция пользователя

Лист замечаний

Обязательным условием является разработка программного обеспечения с

применением одной из современных цифровых технологиях с разработкой сопровождающей документацией.

Перед защитой курсового проекта необходимо продемонстрировать работу разработанного программного обеспечения или видеоролик, демонстрирующий структуру и работу разработанного программного обеспечения.

Защита представляет собой публичное выступление с презентацией (время 5-7 минут) и вопросы по теме курсовой работы.

Приблизительный перечень тем:

- 1. Разработка программного обеспечения учебного тренажера по программированию на языке С#
- 2. Разработка программного обеспечения учебного тренажера по программированию на языке С++
- 3. Разработка программного обеспечения учебного тренажера по изучению языка SQL
- 4. Разработка программного обеспечения учебного тренажера по булевым функциям
- 5. Разработка виртуальной лаборатории по электротехнике
- 6. Создание Docker образов для работы с облачными распределенными системами
- 7. Создание Docker образа как системы управления контейнеризированными приложениями
- 8. Разработка интеллектуальных информационных систем на основе распределенных технологий
- 9. Реализация систем массового обслуживания в интеллектуальных информационных системах
- 10.Разработка нейронной сети для задач идентификации объектов
- 11.Разработка нейронной сети для задач распознавания объектов
- 12.Применение систем искусственного интеллекта в задачах кластеризации данных
- 13.Применение систем искусственного интеллекта в задачах идентификации объектов
- 14.Применение систем искусственного интеллекта в задачах классификации данных
- 15.Применение систем искусственного интеллекта в прогнозировании
- 16.Применение систем искусственного интеллекта для анализа данных
- 17.Разработка голосового помощника
- 18.Разработка экспертной системы (указать область применения)
- 19.Разработка чат-бота для библиотеки
- 20.Разработка чат-бота для выпускников школ
- 21.Разработка чат-бота для первокурсников

### **2.2 Оценочные средства для промежуточного контроля<sup>4</sup>**

### **Вопросы к экзамену**

### **6 семестр (очная форма обучения) 7 семестр (заочная форма обучения)**

1. Цифровая трансформация. Цифровая революция. Информационное общество.

2. Цифровизация общества и производства.

3.Направления национальной программы «Цифровая экономика».

4. Цифровые платформы. Цифровые образовательные платформы.

5. Понятие облачных технологий и вычислений.

6. Вилы облачных сервисов.

7. Облачные хранилища. Виды облачных хранилищ (общественное, частное, гибридное).

8. Безопасность облачных вычислений и хранилищ.

9. Определение параллельных вычислений и пути достижения параллелизма.

10. Суперкомпьютеры и кластеры как виды параллельных вычислительных систем.

11. Классификация Флинна.

12. Топология сетей передачи данных в параллельных вычислительных системах (полный граф, линейка, кольцо, звезда, решетка, гиперкуб).

13. Определение параллельного алгоритма. Примеры параллельных алгоритмов.

14. Показатели эффективности параллельного алгоритма (ускорение, эффективность, стоимость).

15. Проблемы применения цифровых и информационных технологий в образовании (цифровое неравенство, рост нагрузки, низкий уровень компетенций, неумение учится).

16. Цифровая трансформация образования и методов обучения (смешанное обучение, адаптивное обучение, дистанционное образование, геймификация и игрофикация, виртуальная/дополненная реальность и др.).

17. Применение различных инструментов цифровых технологий в образовании (опросы, чат-боты, дашборды, игры, информационно-справочные системы и др).

18. Понятие виртуальной и дополненной реальностей.

19. Виды виртуальной реальности.

20. Аппаратные и программные средства виртуальной / дополненной реальностей (VR/AR).

21. Классификация приложений дополненной реальности.

22. Проблемы VR/AR.

23. Определение цифрового двойника и область из применения.

24. Эволюция цифровых двойников. Концепция цифровых двойников.

25. Классификация цифровых двойников. Этапы создания цифровых двойников.

26. Определение аддитивных технологий и их связь с цифровым двойником.

27. Классификация аддитивных технологий. Применение аддитивных технологий.

28. Определение Интернет вещей, искусственный интеллект (ИИ). BigData. Классификация технологий и их базовые принципы. Направления практического применения. Перспективы и проблемы внедрения.

29. Определение распределенной системы и баз данных. Направления практического применения. Перспективы и проблемы внедрения.

30. Docker как программное обеспечение для автоматизации развёртывания и управления приложениями в средах с поддержкой контейнеризации, контейнеризатор приложений.

Оценивание результатов обучения в форме уровня сформированности элементов компетенций проводится путем контроля во время промежуточной аттестации в форме зачета:

а) оценка «отлично» – компетенция(и) или ее часть(и) сформированы полностью на продвинутом уровне;

б) оценка «хорошо» – компетенция(и) или ее часть(и) сформированы на повышенном уровне;

в) оценка «удовлетворительно» - компетенция(и) или ее часть(и) сформированы на пороговом уровне;

г) оценка «неудовлетворительно» - компетенция(и) или ее часть(и) не сформированы.

Критерии, на основе которых выставляются оценки при проведении текущего контроля и промежуточной аттестации приведены в табл. 1.

Оценка «неудовлетворительно» ставятся также в случаях, если обучающийся не приступал к выполнению задания, а также при обнаружении следующих нарушений:

– списывание;

– плагиат;

– фальсификация данных и результатов работы.

### Таблица 1 – Критерии выставления оценок при проведении текущего контроля и промежуточной аттестации

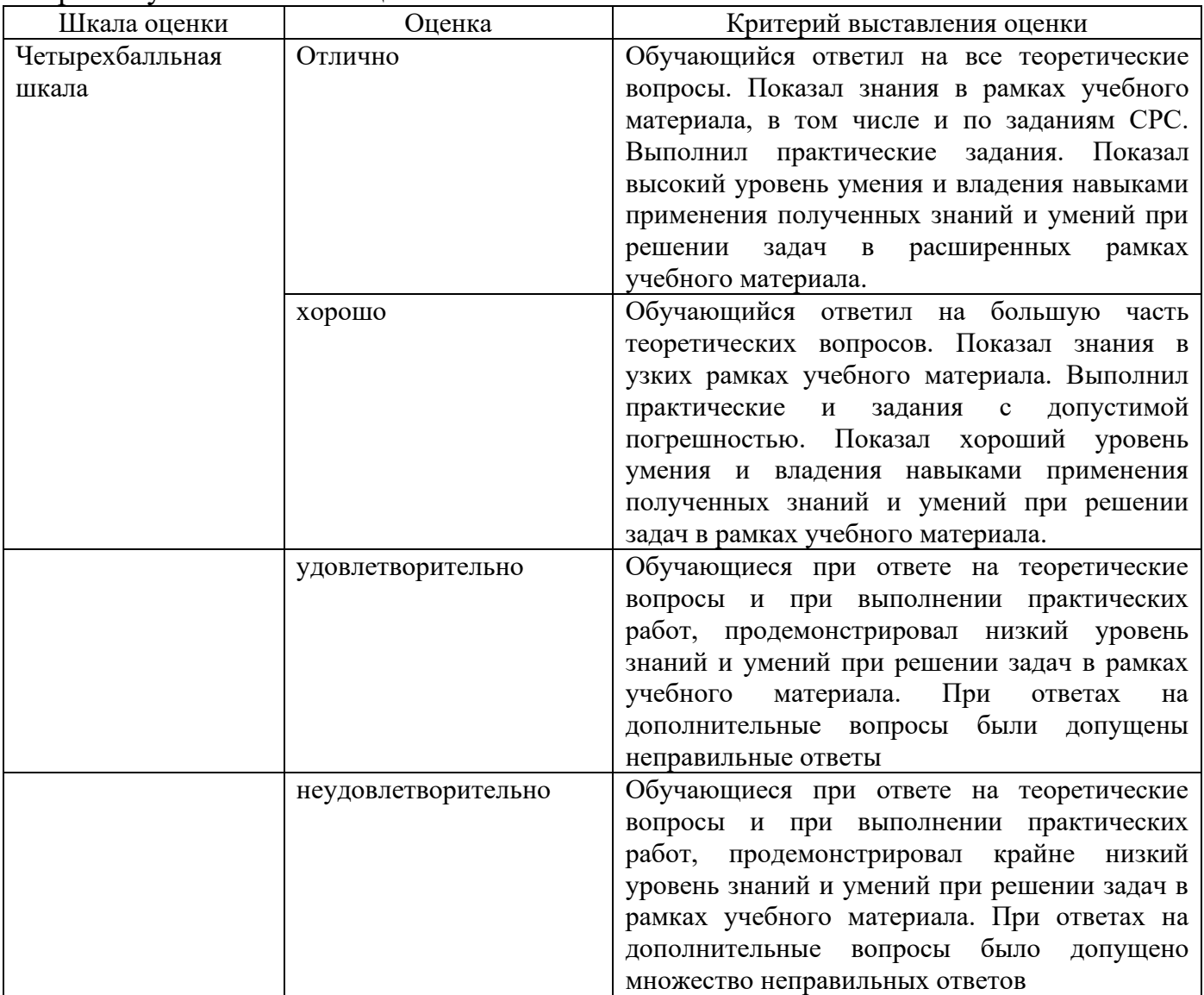

### 2.3. Итоговая диагностическая работа по дисциплине «Современные цифровые технологии»

## ЗАДАНИЯ ДЛЯ ДИАГНОСТИЧЕСКОЙ РАБОТЫ ПО ДИСЦИПЛИНЕ (МОДУЛЮ)

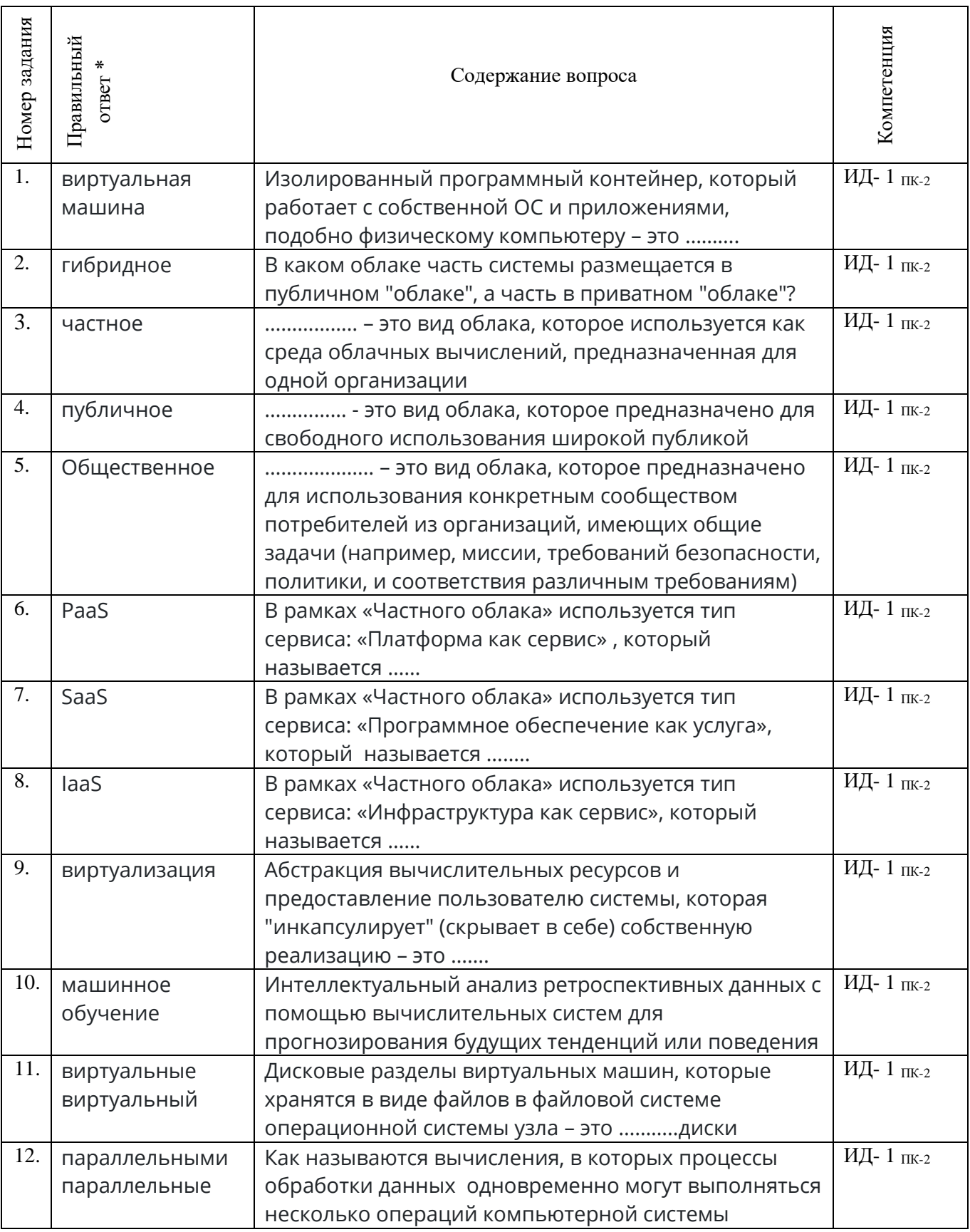

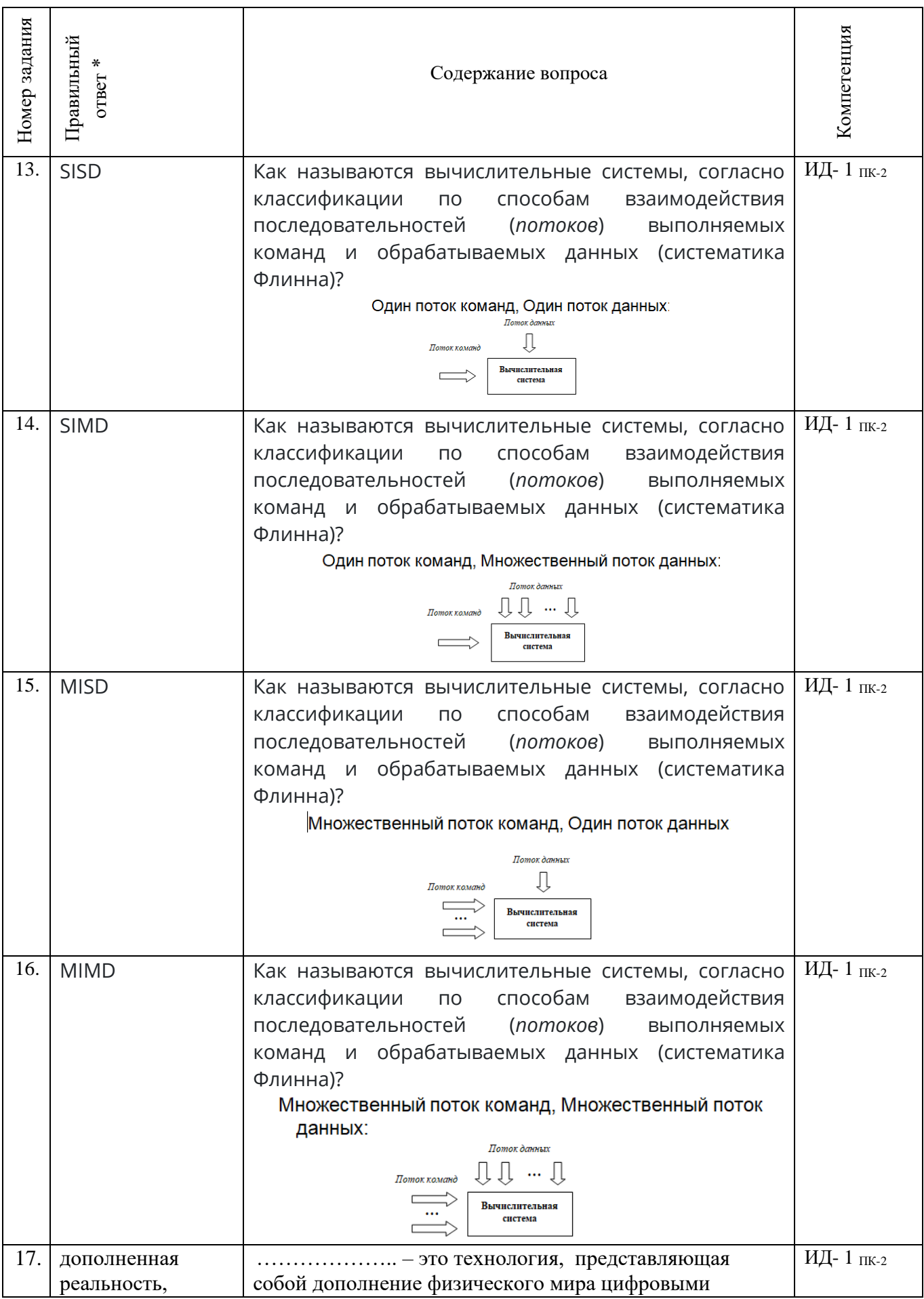

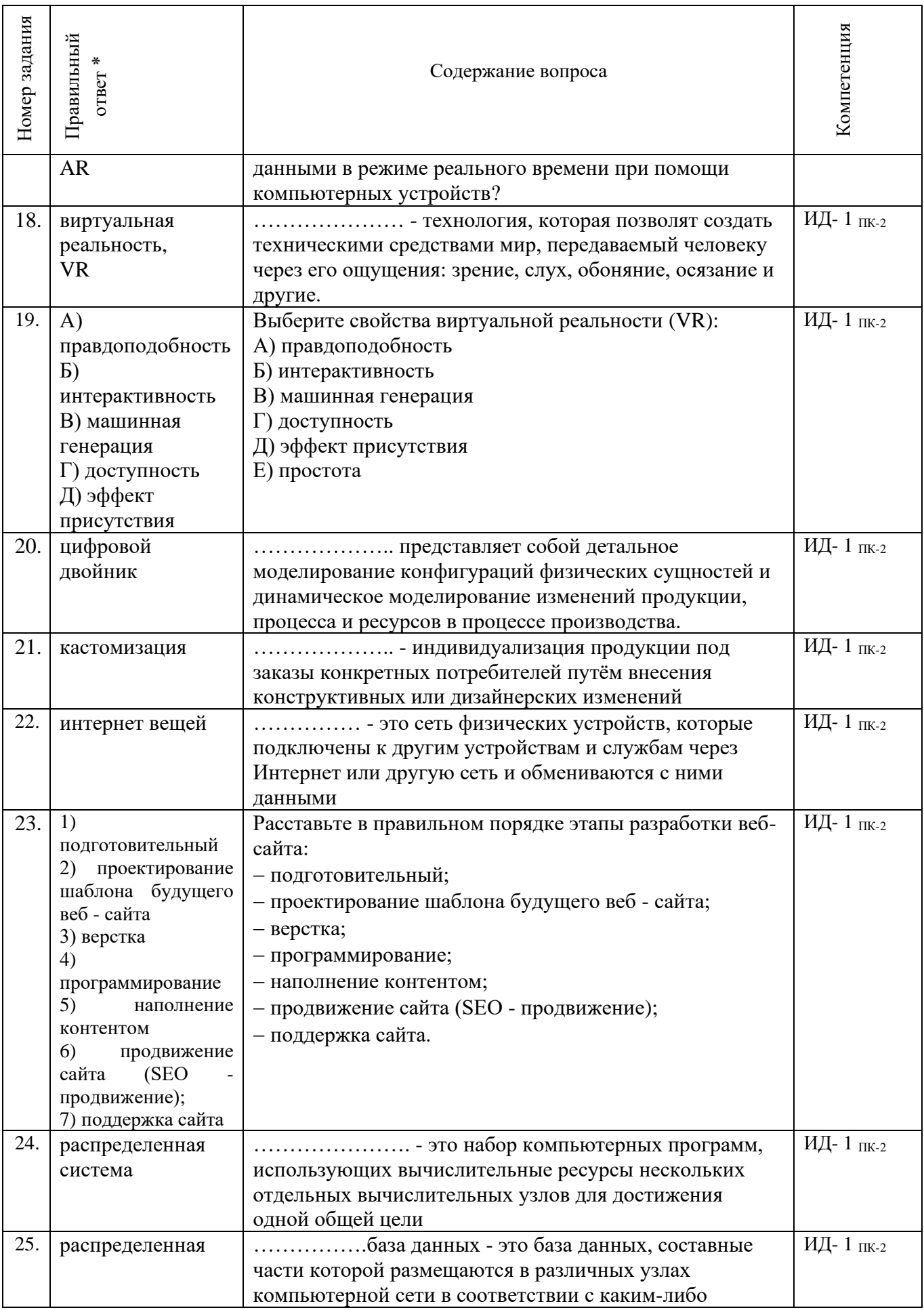

![](_page_17_Picture_22.jpeg)

#### Критерии и шкалы оценивания уровня сформированности компетенции

Конечными результатами освоения дисциплины являются сформированные «индикаторы компетеннии». расписанные по отлельным компетенниям. Формирование лостижения «инликаторов лостижения компетенции» происхолит в течение всего семестра по этапам в рамках контактной работы, включающей различные виды занятий и самостоятельной работы, с применением различных форм и методов обучения.

Оценивание результатов обучения в форме уровня сформированности элементов компетенций проводится путем контроля во время промежуточной аттестации в форме экзамена и зачета с оценкой):

а) оценка «отлично» – компетенция(и) или ее часть(и) сформированы на высоком уровне;

б) оценка «хорошо» – компетенция(и) или ее часть(и) сформированы на среднем уровне;

в) оценка «удовлетворительно» – компетенция(и) или ее часть(и) сформированы на базовом уровне;

г) оценка «неудовлетворительно» – компетенция(и) или ее часть(и) не сформированы.

Оценки «Неудовлетворительно» ставятся также в случаях, если обучающийся не приступал к выполнению задания, а также при обнаружении следующих нарушений:

- списывание;

- плагиат:

- фальсификация данных и результатов работы.

Таблица - Критерии выставления оценок при итоговой диагностической работе по дисциплине по дисциплине «Современные цифровые технологии»

![](_page_18_Picture_68.jpeg)